## Autograph 活用授業例

作成日 2018 年 12 月 19 日

更新日 2019 年 4 月 1 日

(株)アフィニティサイエンス

Email[: help@affinity-science.com](mailto:help@affinity-science.com)

<概要>

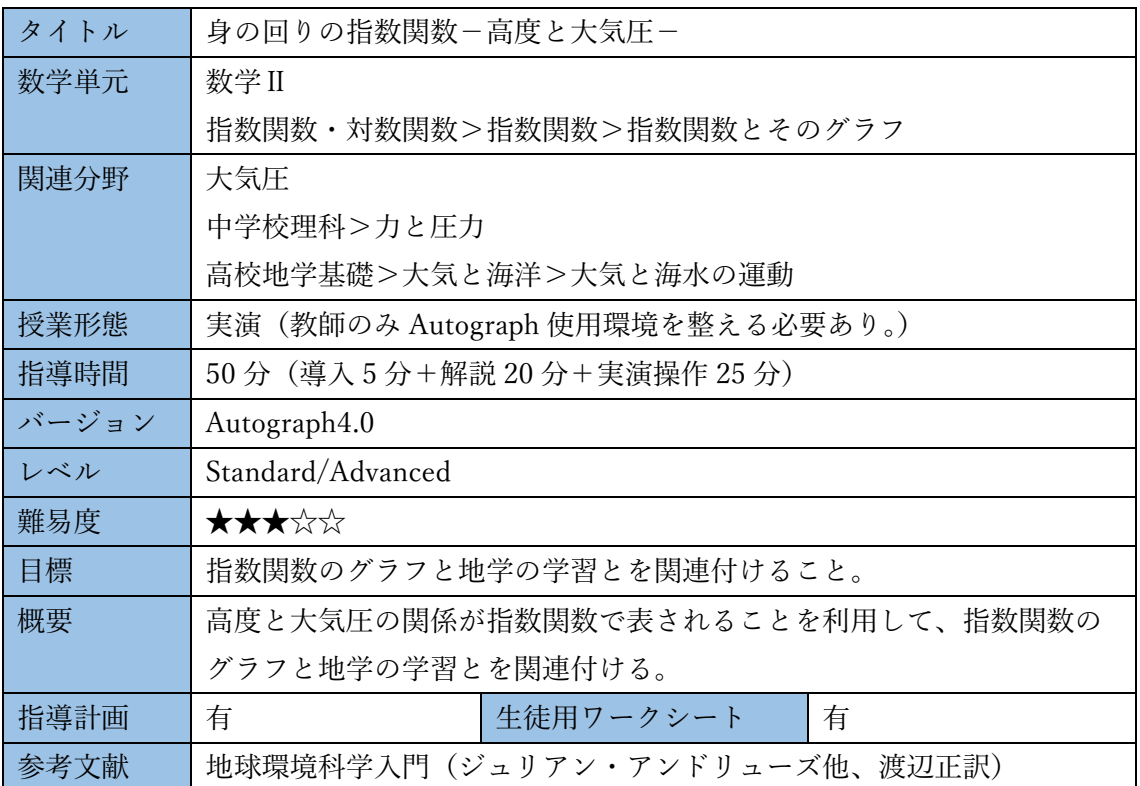

<指導計画>

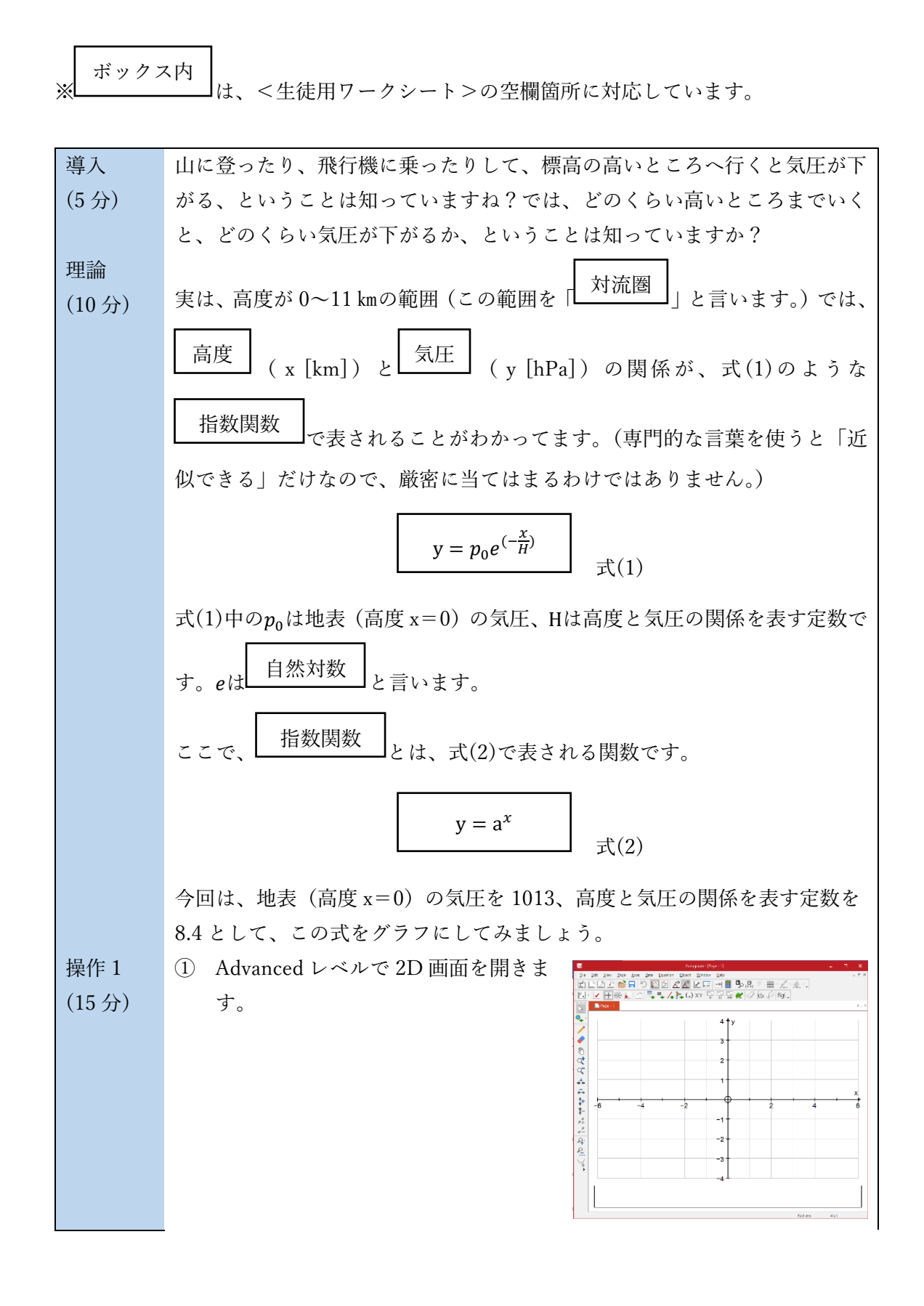

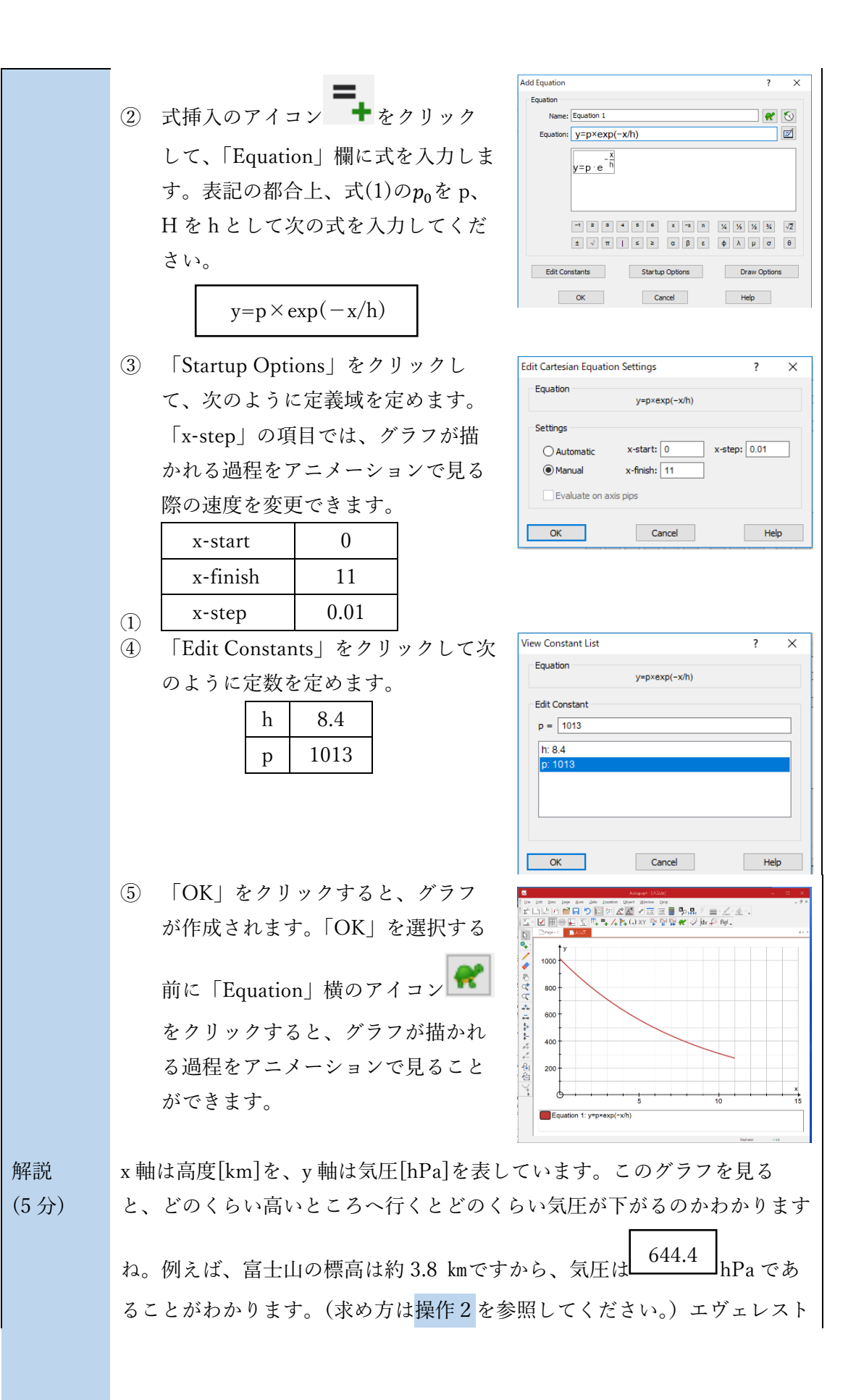

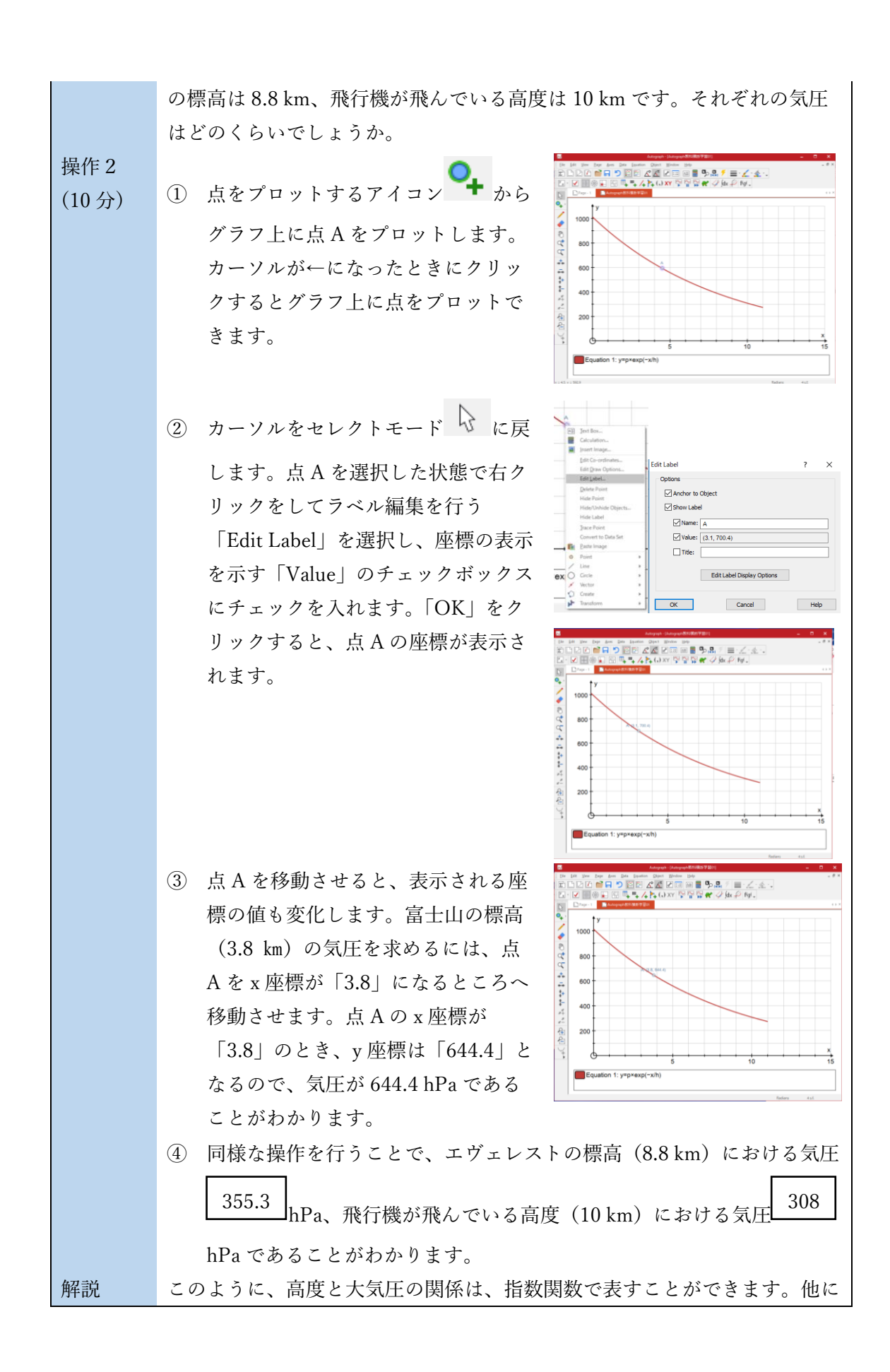

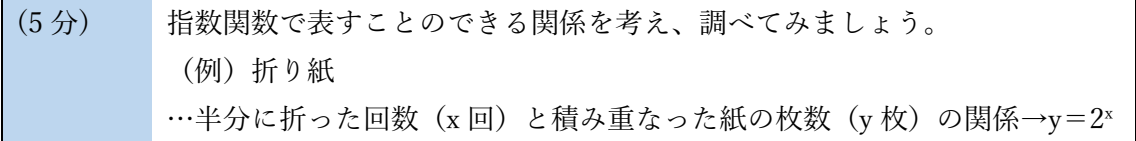

<生徒用ワークシート>(1/2)

## 身の回りの指数関数-高度と大気圧-

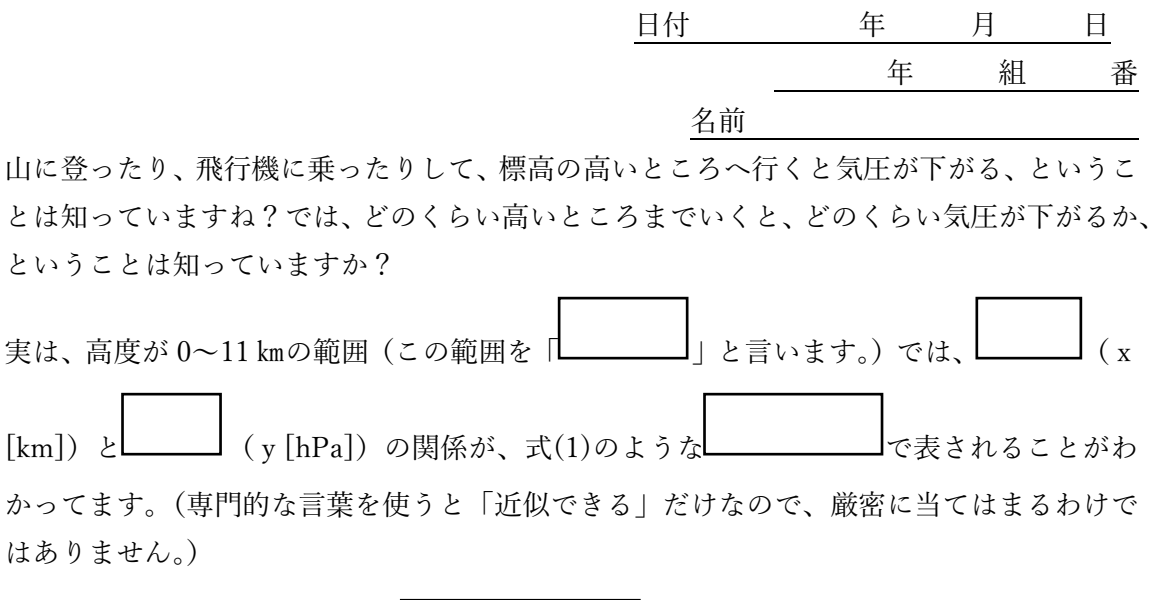

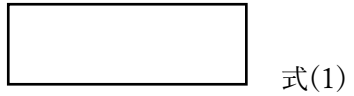

式 $(1)$ 中の $p_0$ は地表 (高度 x=0)の気圧、Hは高度と気圧の関係を表す定数です。eは と言います。

ここで、 とは、式(2)で表される関数です。

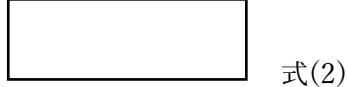

今回は、地表 (高度 x=0) の気圧を 1013、高度と気圧の関係を表す定数を 8.4 として、こ の式をグラフにしてみましょう。

x 軸は高度[km]を、y 軸は気圧[hPa]を表しています。このグラフを見ると、どのくらい高 いところへ行くとどのくらい気圧が下がるのかわかりますね。

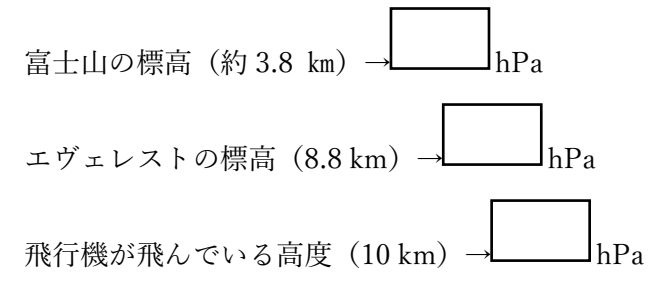

<生徒用ワークシート>(2/2)

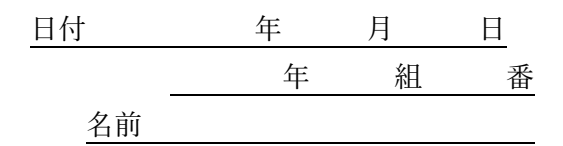

このように、高度と大気圧の関係は、指数関数で表すことができます。他に指数関数で表す ことのできる関係を考え、調べてみましょう。